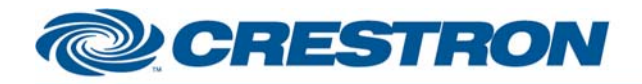

### <sup>12</sup>P Certified Module

#### **Partner:** JVC **Model:** DLA-SX21 **Device Type:** TV/Projector

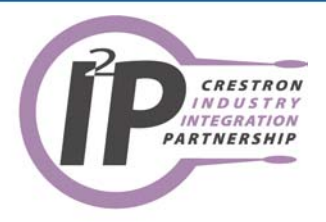

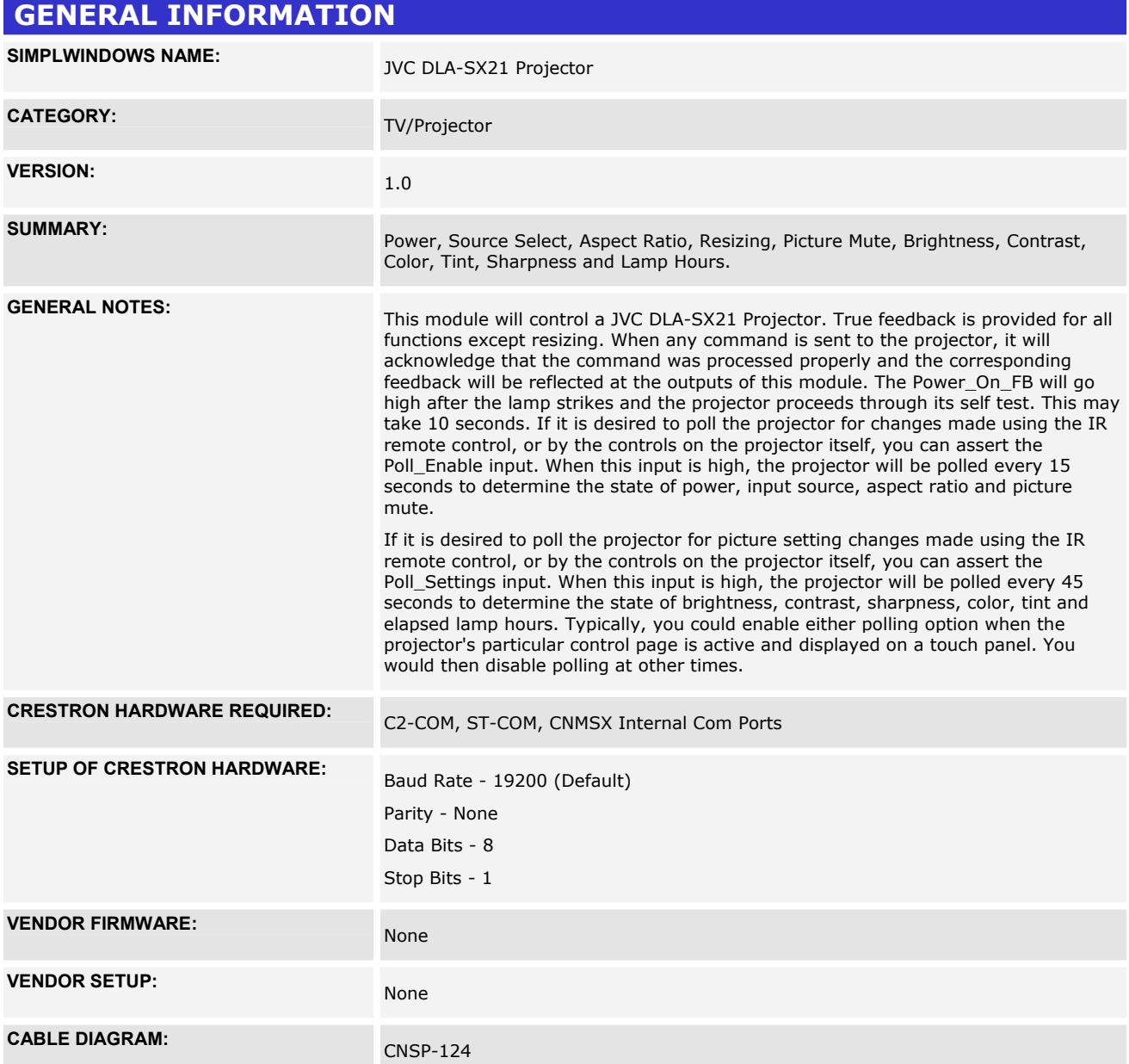

www.crestron.com

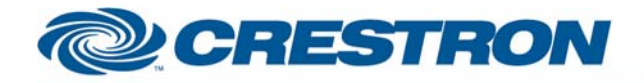

**Partner:** JVC **Model:** DLA-SX21 **Device Type:** TV/Projector

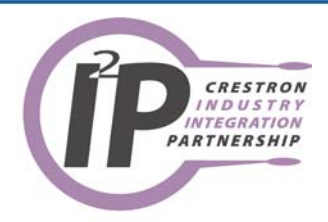

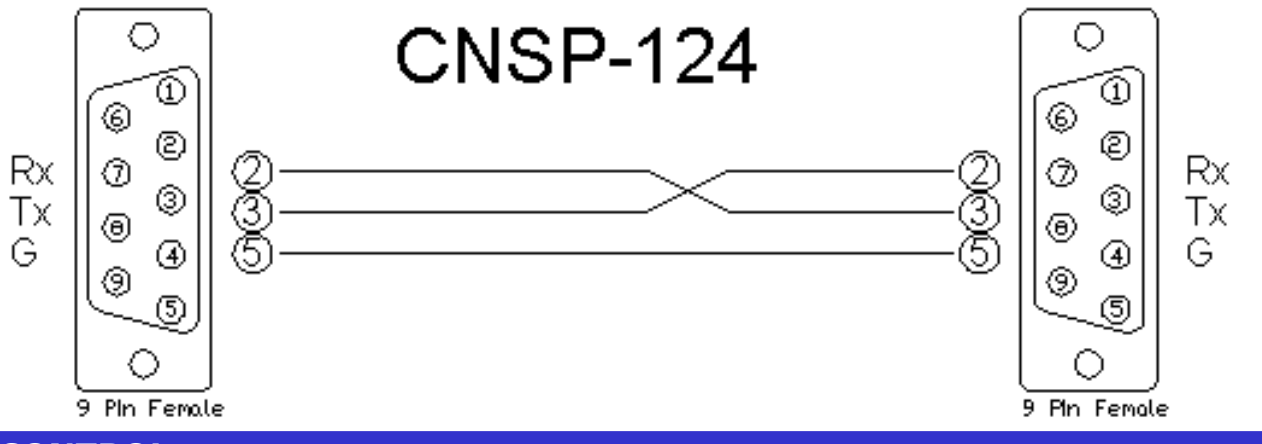

**CONTROL:** 

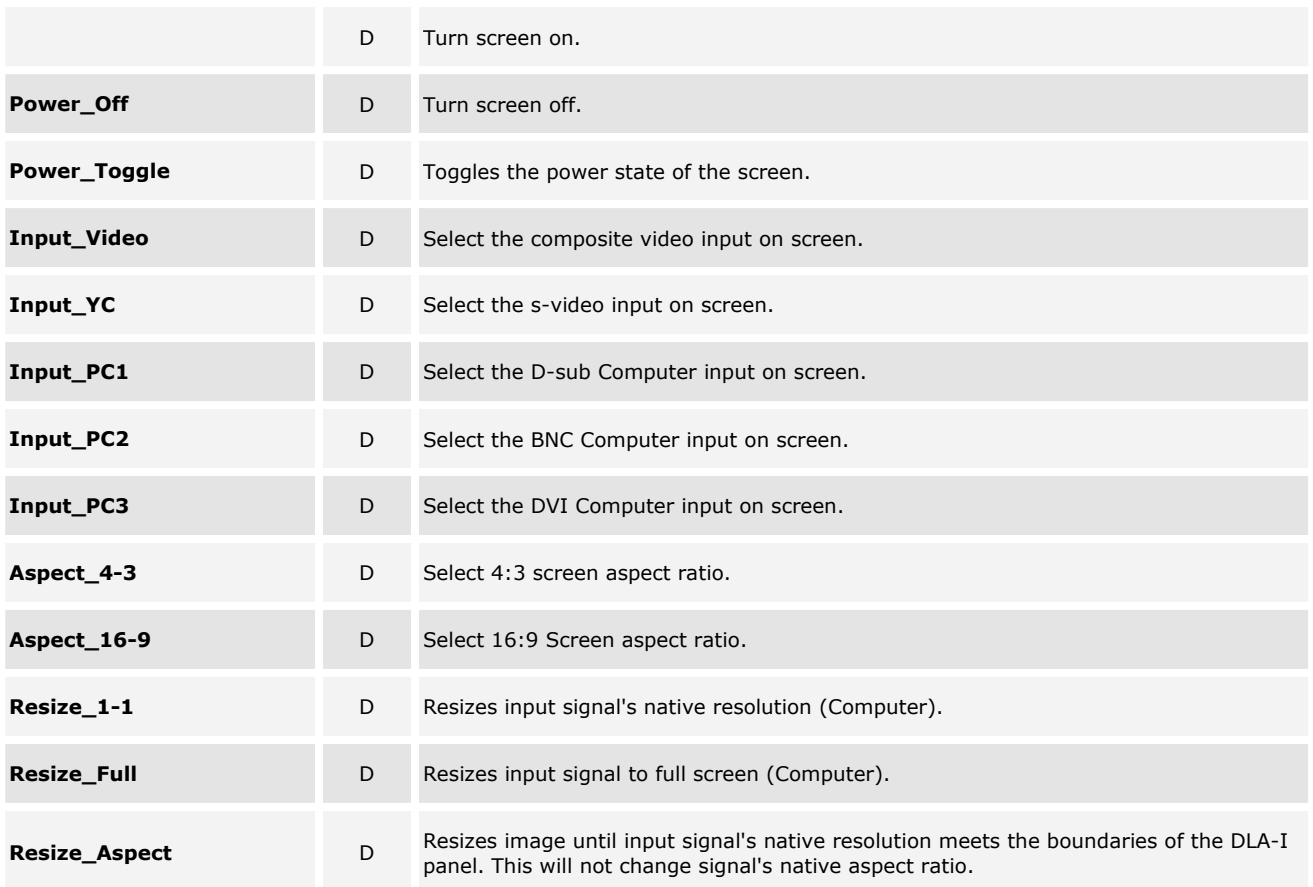

www.crestron.com

I2P Certified Modules can be found archived on our website in the Design Center. For more information please contact our Technical Sales Deptartment at techsales@crestron.com. Specifications subject to change without notice.

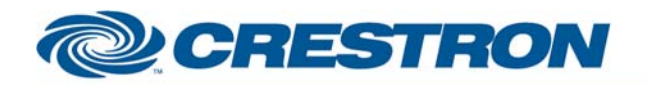

## 1<sup>2</sup>P Certified Module

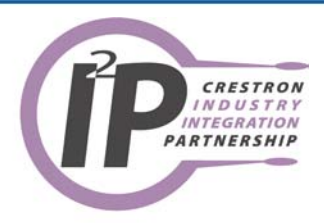

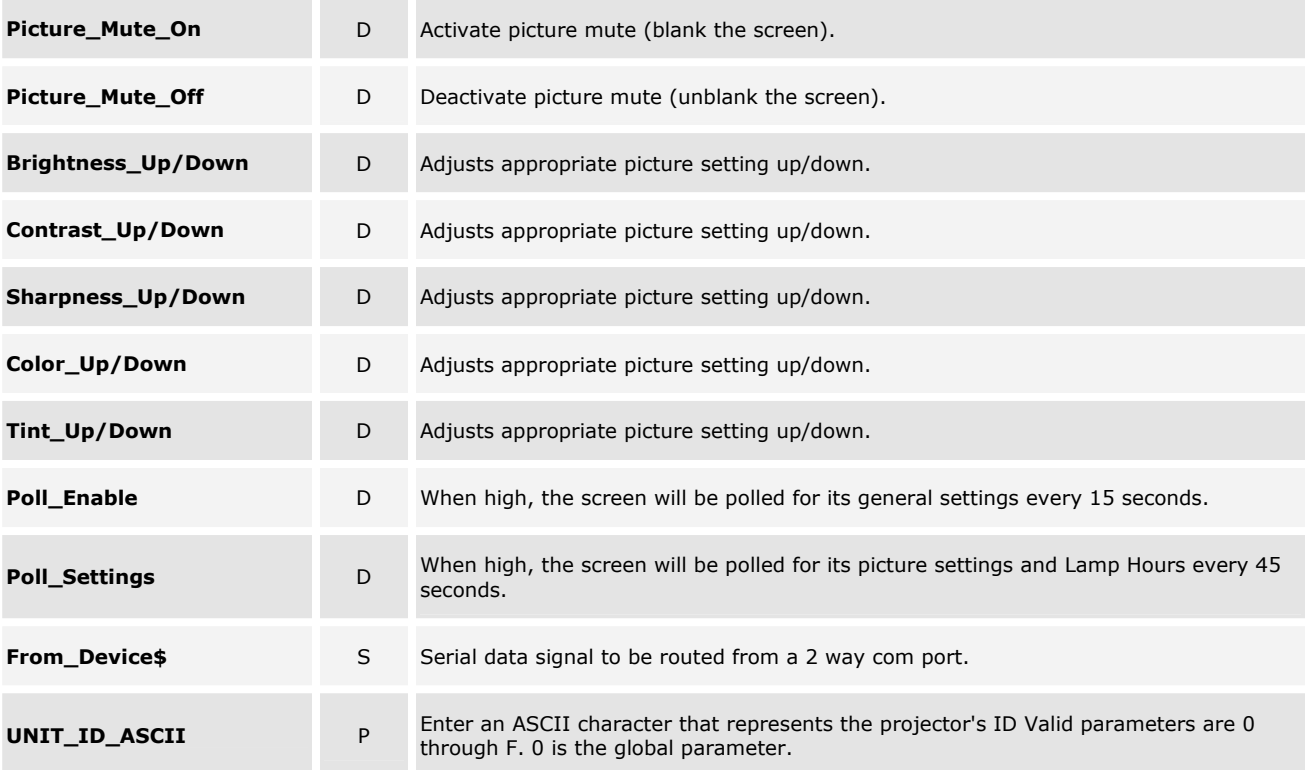

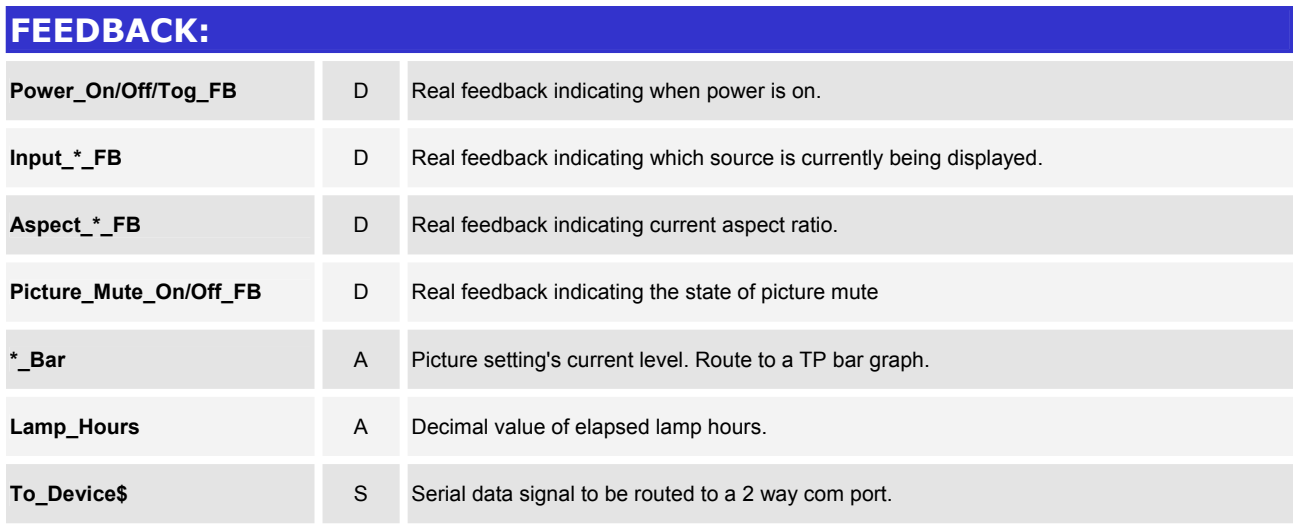

@2003 Crestron Electronics, Inc. 15 Volvo Drive · Rockleigh, NJ 07647 800.237.2041 / 201.767.3400

www.crestron.com

I2P Certified Modules can be found archived on our website in the Design Center. For more information please<br>contact our Technical Sales Deptartment at techsales@crestron.com. Specifications subject to change without notic

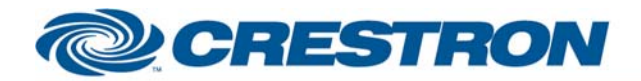

# 1<sup>2</sup>P Certified Module

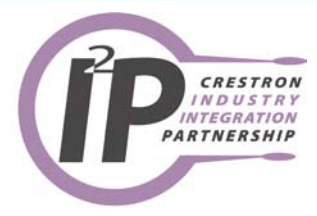

#### **TESTING:**

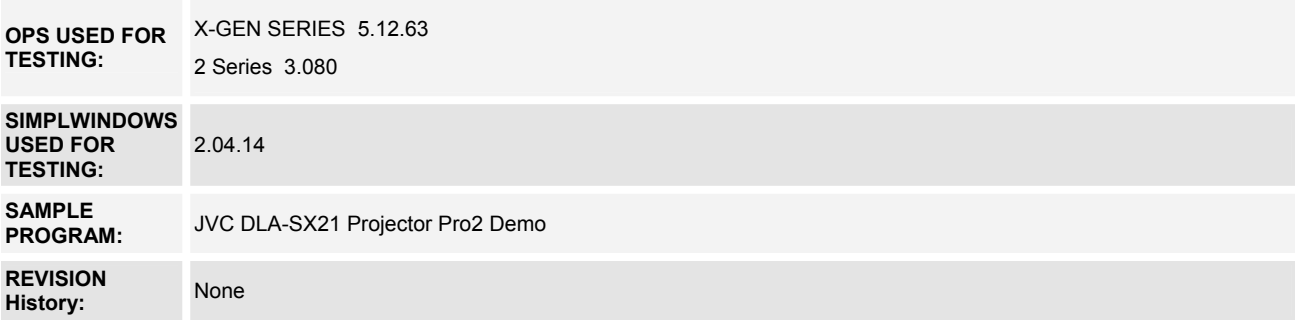

I2P Certified Modules can be found archived on our website in the Design Center. For more information please<br>contact our Technical Sales Deptartment at techsales@crestron.com. Specifications subject to change without notic

www.crestron.com